# Lecture 24: Bloom Filters

Wednesday, June 2, 2010

Dan Suciu -- 444 Spring 2010

1

## Topics for the Final

- SQL
- Conceptual Design (BCNF)
- Transactions
- Indexes
- Query execution and optimization
- Cardinality Estimation
- Parallel Databases

## Lecture on Bloom Filters

Not described in the textbook ! Lecture based in part on:

- Broder, Andrei; Mitzenmacher, Michael (2005), "Network Applications of Bloom Filters: A Survey", Internet Mathematics 1 (4): 485–509
- Bloom, Burton H. (1970), "Space/time trade-offs in hash coding with allowable errors", Communications of the ACM 13 (7): 422–42

## Example (from Pig Latin lecture)

Users(name, age) Pages(user, url)

SELECT Pages.url, count(\*) as cnt FROM Users, Pages WHERE Users.age in [18..25] GROUP BY Pages.url ORDER DESC cnt

## Example

Problem: many pages, but only a few visited by users with age 18..25

- Pig's solution:
	- MAP phase send *all* pages and *all* users to the reducers
- How can we reduce communication cost?

#### Hash Maps

- Let  $S = \{x_1, x_2, \ldots, x_n\}$  be a set of elements
- Let  $m > n$
- Hash function  $h: S \rightarrow \{1, 2, ..., m\}$  $S = \{X_1, X_2, \ldots, X_n\}$ 1 2 m H= 0 0 1 0 1 1 0 0 1 1 0 0

6

#### **0** | **0** | **1** | **0** | **1** | **1** | **0** | **0** | **0** | **0** | **1** | **0** | **1**

## Hash Map = Dictionary

The hash map acts like a dictionary

- Insert(x, H) = set bit  $h(x)$  to 1
	- Collisions are possible
- Member(y, H) = check if bit  $h(y)$  is 1

– False positives are possible

- Delete(y,  $H$ ) = not supported !
	- Extensions possible, see later

#### **0** | **0** | **1** | **0** | **1** | **1** | **0** | **0** | **0** | **0** | **1** | **0** | **1**

## Example (cont'd)

- Map-Reduce task 1
	- Map task: compute a hash map H for **users** with age in [18..25]. Several Map tasks in parallel.
	- Reduce task: combine all hash maps using OR. One single reducer suffices. Why don't we
- Map-Reduce task 2
- lose any pages ?
- Map tasks 1: map each **user** to the appropriate region
- Map tasks 2: map each **page** (in H) to appropriate region
- $-$  Reduce task: do the join  $8<sub>8</sub>$

- Let  $S = \{X_1, X_2, \ldots, X_n\}$
- Let  $j = a$  specific bit in H  $(1 \le j \le m)$
- What is the probability that *j* remains 0 after inserting all n elements from S into H ?
- Will compute in two steps

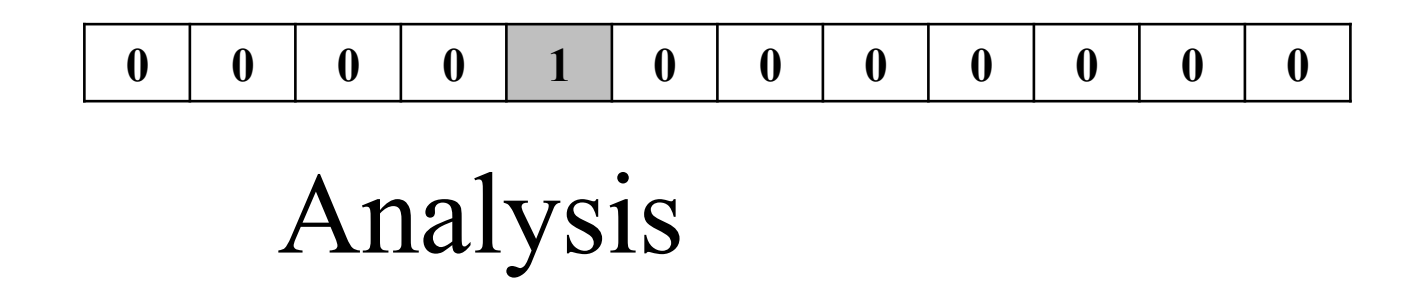

- Recall  $|H| = m$
- Let's insert only  $x_i$  into  $H$
- What is the probability that bit j is 0?

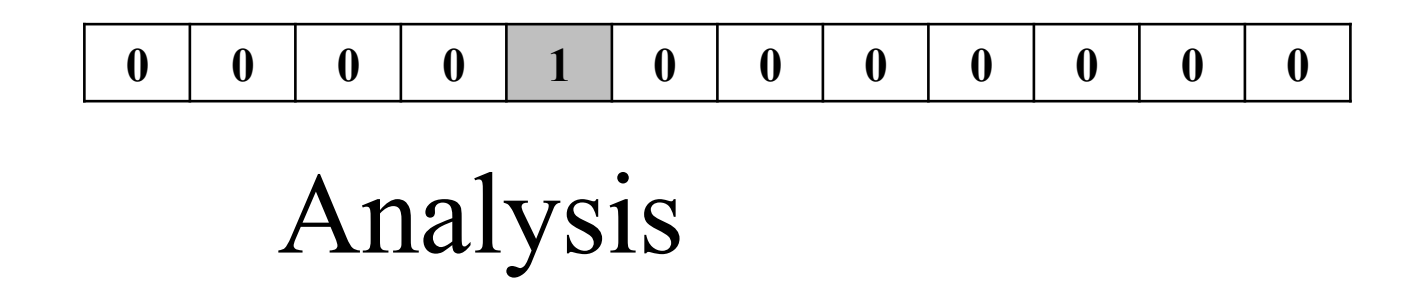

- Recall  $|H| = m$
- Let's insert only  $x_i$  into  $H$
- What is the probability that bit j is 0?
- Answer:  $p = 1 1/m$

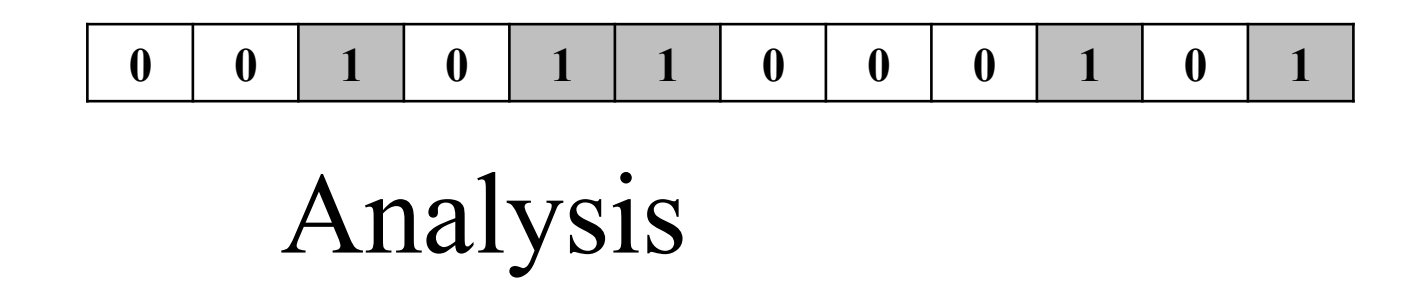

- Recall  $|H| = m$ ,  $S = \{x_1, x_2, ..., x_n\}$
- Let's insert all elements from S in H
- What is the probability that bit j remains 0?

Analysis **0** | **0** | **1** | **0** | **1** | **1** | **0** | **0** | **0** | **0** | **1** | **0** | **1** 

- Recall  $|H| = m$ ,  $S = \{x_1, x_2, ..., x_n\}$
- Let's insert all elements from S in H
- What is the probability that bit j remains 0?
- Answer:  $p = (1 1/m)^n$

#### **0** | **0** | **1** | **0** | **1** | **1** | **0** | **0** | **0** | **0** | **1** | **0** | **1**

## Probability of False Positives

- Take a random element y, and check member(y,H)
- What is the probability that it returns *true* ?

#### **0** | **0** | **1** | **0** | **1** | **1** | **0** | **0** | **0** | **0** | **1** | **0** | **1**

## Probability of False Positives

- Take a random element y, and check member(y,H)
- What is the probability that it returns *true* ?

• Answer: it is the probability that bit h(y) is 1, which is  $f = 1 - (1 - 1/m)^n \approx 1 - e^{-n/m}$ 

### Bloom Filters

- Introduced by Burton Bloom in 1970
- Improve the false positive ratio
- Idea: use k independent hash functions

## Bloom Filter = Dictionary

- Insert(x, H) = set bits  $h_1(x), \ldots, h_k(x)$  to 1 – Collisions are possible
- Member(y, H) = check if bits  $h_1(y)$ , ...,  $h_k(y)$  are 1 – False positives are possible
- Delete(z,  $H$ ) = not supported !
	- Extensions possible, see later

#### Example Bloom Filter k=3

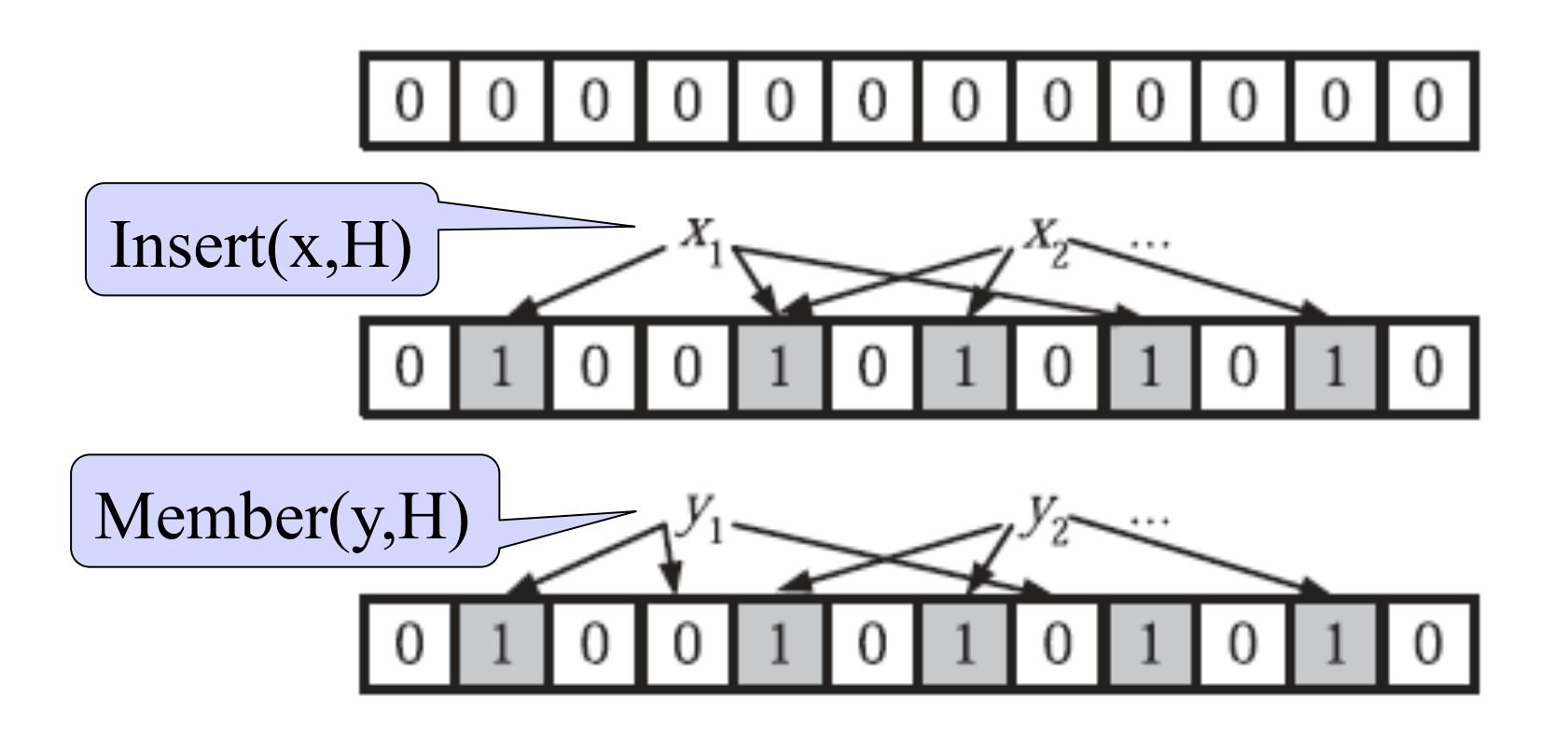

 $y_1$  = is not in H (why ?);  $y_2$  may be in H (why ?)  $_{18}$ 

### Bloom Filter Principle

• Wherever a list or set is used, and space is at a premium, consider using a Bloom filter if the effect of false positives can be mitigated

## Choosing k

Two competing forces:

- If  $k = large$ 
	- Test more bits for member(y,H)  $\rightarrow$  lower false positive rate
	- More bits in H are  $1 \rightarrow$  higher false positive rate
- If  $k = small$ 
	- More bits in H are  $0 \rightarrow$  lower positive rate
	- Test fewer bits for member(y,H)  $\rightarrow$  higher rate

Dan Suciu -- 444 Spring 2010 20

- Recall  $|H| = m$ , #hash functions = k
- Let's insert only  $x_i$  into  $H$
- What is the probability that bit j is 0?

- Recall  $|H| = m$ , #hash functions = k
- Let's insert only  $x_i$  into  $H$
- What is the probability that bit j is 0?
- Answer:  $p = (1 1/m)^k$

- Recall  $|H| = m$ ,  $S = \{x_1, x_2, ..., x_n\}$
- Let's insert all elements from S in H
- What is the probability that bit j remains 0?

- Recall  $|H| = m$ ,  $S = \{x_1, x_2, ..., x_n\}$
- Let's insert all elements from S in H
- What is the probability that bit j remains 0?
- Answer:  $p = (1 1/m)^{kn} \approx e^{-kn/m}$

### Probability of False Positives

- Take a random element y, and check member(y,H)
- What is the probability that it returns *true* ?

#### Probability of False Positives

- Take a random element y, and check member(y,H)
- What is the probability that it returns *true* ?
- Answer: it is the probability that all  $k$  bits  $h_1$ (y), ...,  $h_k(y)$  are 1, which is:

$$
f = (1-p)^k \approx (1 - e^{-kn/m})^k
$$

26

### Optimizing k

- For fixed m, n, choose k to minimize the false positive rate f
- Denote  $g = ln(f) = k ln(1 e^{-kn/m})$
- Goal: find k to minimize g

$$
\frac{\partial g}{\partial k} = \ln\left(1 - e^{-\frac{kn}{m}}\right) + \frac{kn}{m} \frac{e^{-\frac{kn}{m}}}{1 - e^{-\frac{kn}{m}}}
$$

$$
k = \ln 2 \times m/n
$$

27

#### Bloom Filter Summary

Given  $n = |S|$ ,  $m = |H|$ , choose  $k = \ln 2 \times m/n$  hash functions

Probability that some bit j is 1

$$
p \approx e^{-kn/m} = \frac{1}{2}
$$

Expected distribution  $|m/2 \text{ bits } 1, m/2 \text{ bits } 0$ 

Probability of false positive

$$
f = (1-p)^k \approx \frac{1}{2}^k = \frac{1}{2}^{\ln 2} = \frac{(0.6185)^{m/n}}{2}
$$

#### Bloom Filter Summary

- In practice one sets  $m = cn$ , for some constant c
	- Thus, we use c bits for each element in S
	- $-$  Then  $f \approx (0.6185)^c = \text{constant}$
- Example:  $m = 8n$ , then  $k = 8(ln 2) = 5.545$  (use 6 hash functions)  $f \approx (0.6185)^{m/n} = (0.6185)^8 \approx 0.02$  (2% false positives) Compare to a hash table:  $f \approx 1 - e^{-n/m} = 1 - e^{-1/8} \approx 0.11$ Dan Suciu -- 444 Spring 2010 29

## Set Operations

Intersection and Union of Sets:

- Set  $S \rightarrow$  Bloom filter H
- Set  $S' \rightarrow$  Bloom filter H'
- How do we computed the Bloom filter for the intersection of S and S' ?

## Set Operations

Intersection and Union:

- Set  $S \rightarrow$  Bloom filter H
- Set  $S' \rightarrow$  Bloom filter H'
- How do we computed the Bloom filter for the intersection of S and S' ?
- Answer: bit-wise AND: H ∧ H'

## Counting Bloom Filter

Goal: support delete(z, H) Keep a counter for each bit j

- Insertion  $\rightarrow$  increment counter
- Deletion  $\rightarrow$  decrement counter
- Overflow  $\rightarrow$  keep bit 1 forever

Using 4 bits per counter:

Probability of overflow  $\leq 1.37$  10<sup>-15</sup>  $\times$  m

## Application: Dictionaries

- Bloom originally introduced this for hyphenation
- 90% of English words can be hyphenated using simple rules
- 10% require table lookup
- Use "bloom filter" to check if lookup needed

# Application: Distributed Caching

- Web proxies maintain a cache of (URL, page) pairs
- If a URL is not present in the cache, they would like to check the cache of other proxies in the network
- Transferring all URLs is expensive !
- Instead: compute Bloom filter, exchange periodically